## 【オンライン視聴 単位取得について(注意事項)】

◆オンライン視聴の場合、下記の手順に従って手続きをお願いいたします。

- ① オンライン視聴で単位を申請する場合、下記の 2 項目を要件を満たすことが必要で す。
	- (1) ご視聴の時間はシステムに記録されます。話題提供を除くすべての講演をご視聴 ください。話題提供を除く講演をすべてカバーする視聴ログが必要です。
	- (2) (1)の講演の中で、ランダムなタイミングでキーワードが画面に表示されます。こ のキーワードを別紙に記載してください。(全部で3回表示されます)
- ② ①の(1)(2)の要件を共に満たした場合のみ、別紙【オンライン視聴 単位申請書類】に 必要事項をご記入の上、単位票送付用の返信用封筒(ご自身のお名前とご住所をご記 載いただき、84 円切手の貼付をお願いいたします。)を同封して、下記までお送りく ださい。

≪送付先≫

〒420-0853 静岡市葵区追手町 2-12 静岡安藤ハザマビル 4 階 みな司法書士法人内 一般社団法人 TOMOSO 宛

注:①の(1)(2)の要件を全部又は一部が欠けている場合、返信用封筒をお送りいただき ましても単位票は発行できません。ご確認が必要な場合には事務局までお問い合わせ ください。

TEL: 054-204-0455 FAX: 054-653-0581 MAIL: info@tomoso.or.jp

申請期限:講演日から7日以内(消印有効)

以上

## 【オンライン視聴 単位申請書類】

◆希望単位(ご希望の単位に〇をつけてください)

- 1. ICD 制度協議会 認定更新点数
- 2. ICMT/CMTCM 制度 認定更新単位
- 3. 日本渡航医学会 認定医療職単位
- 4. 日本看護協会 認定看護師認定更新研修実績

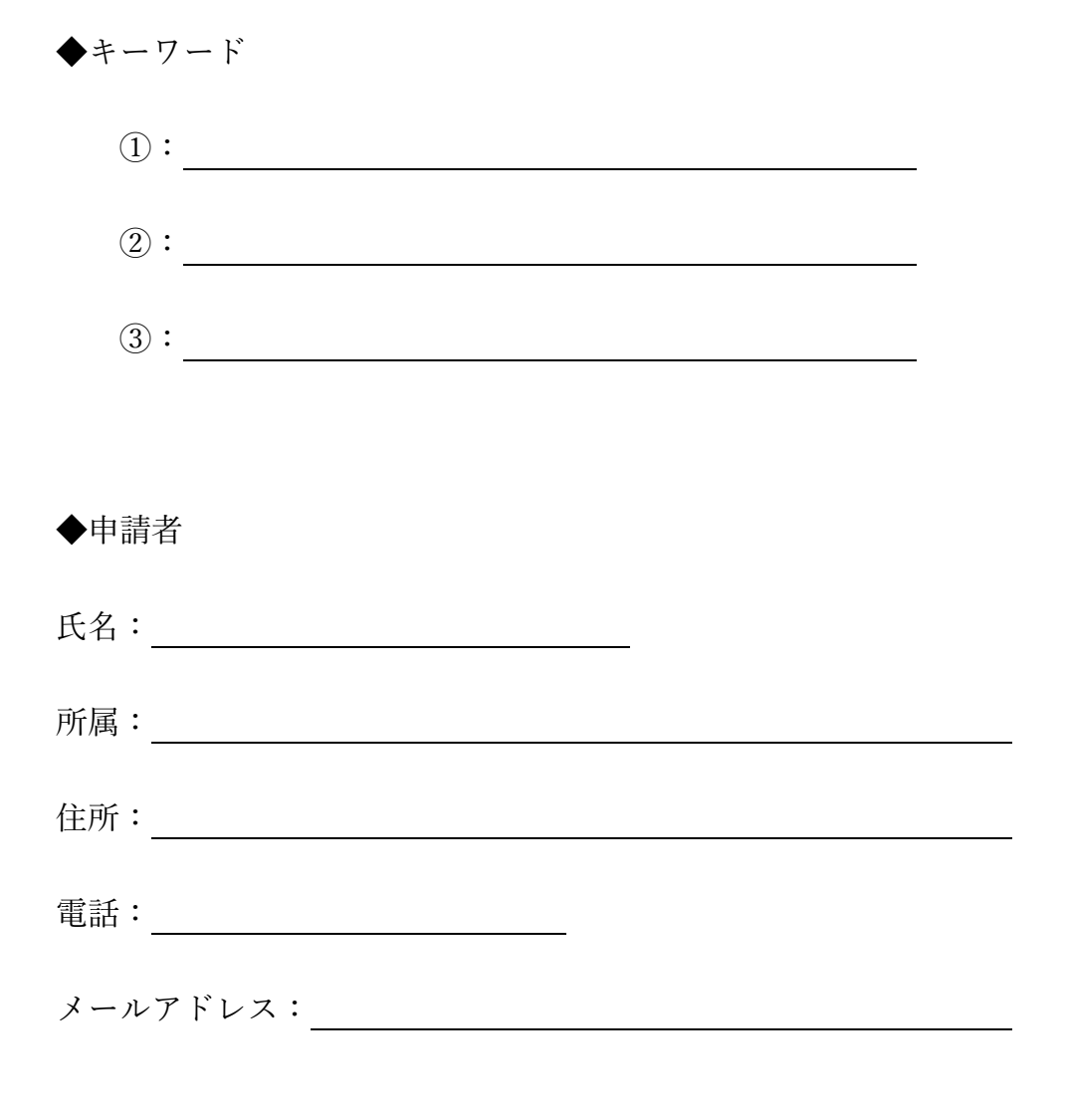

※返信用封筒(84 円切手貼付)と一緒に事務局宛に送付してください。